## **Tabla de Contenido**

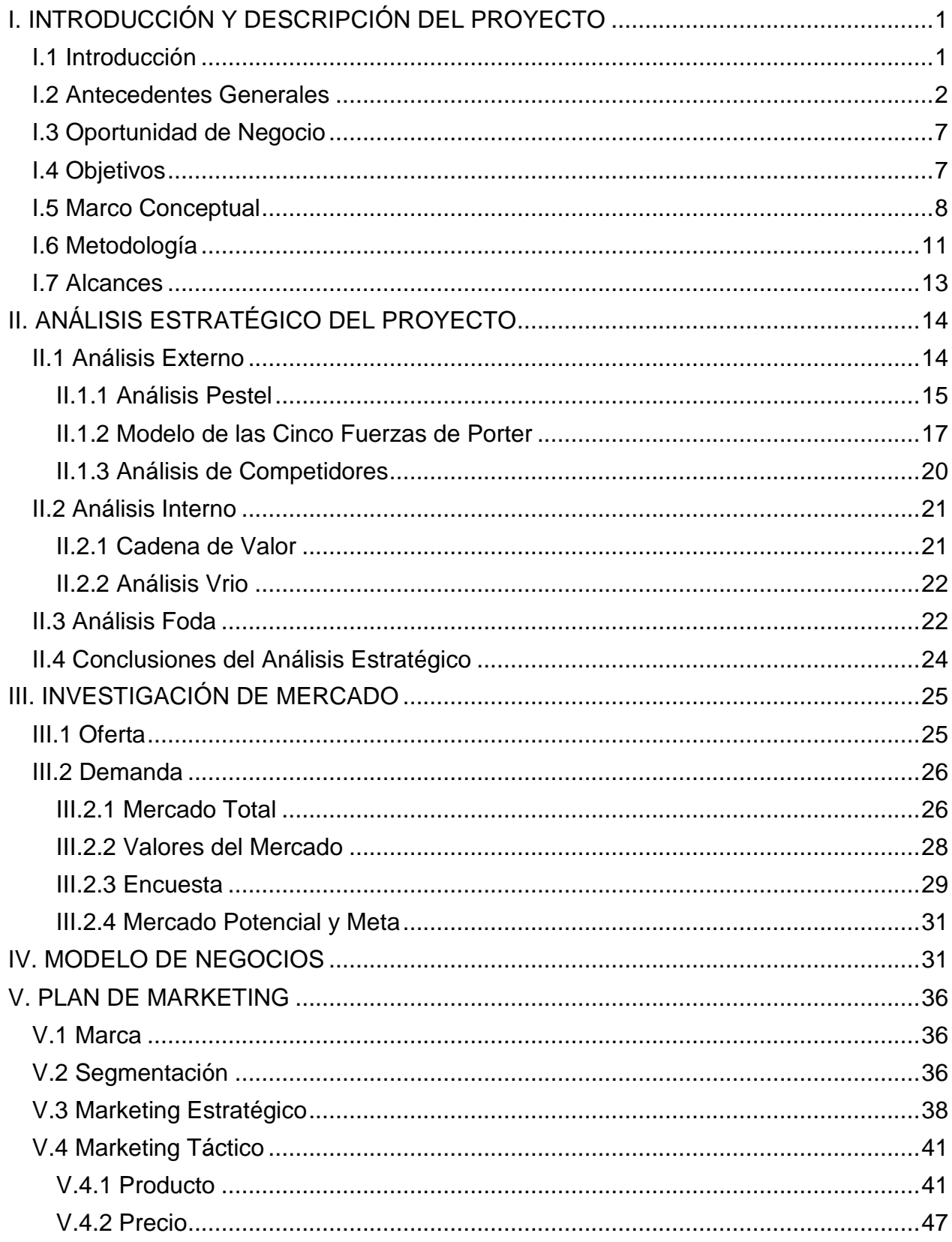

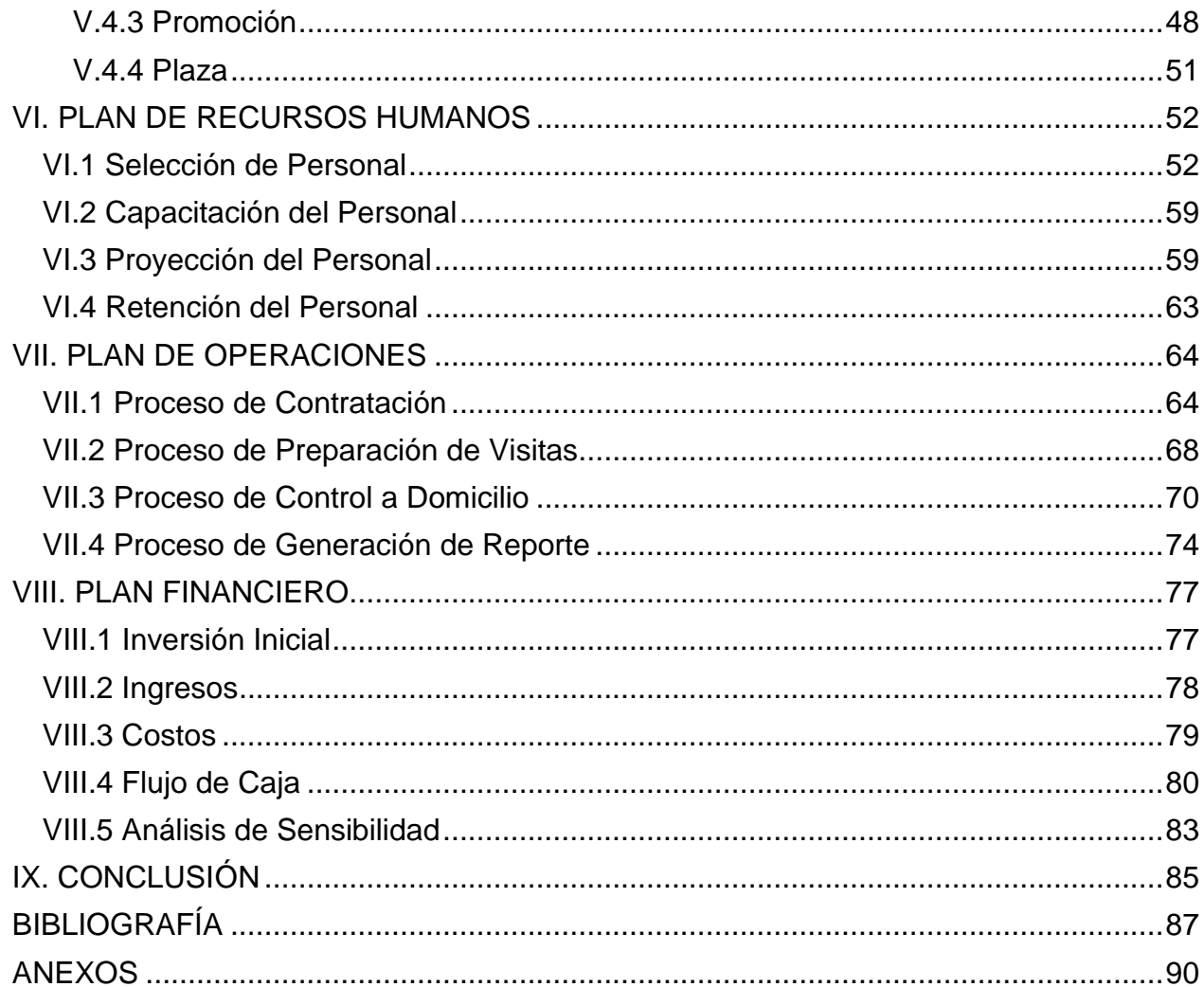

## **ÍNDICE DE TABLAS**

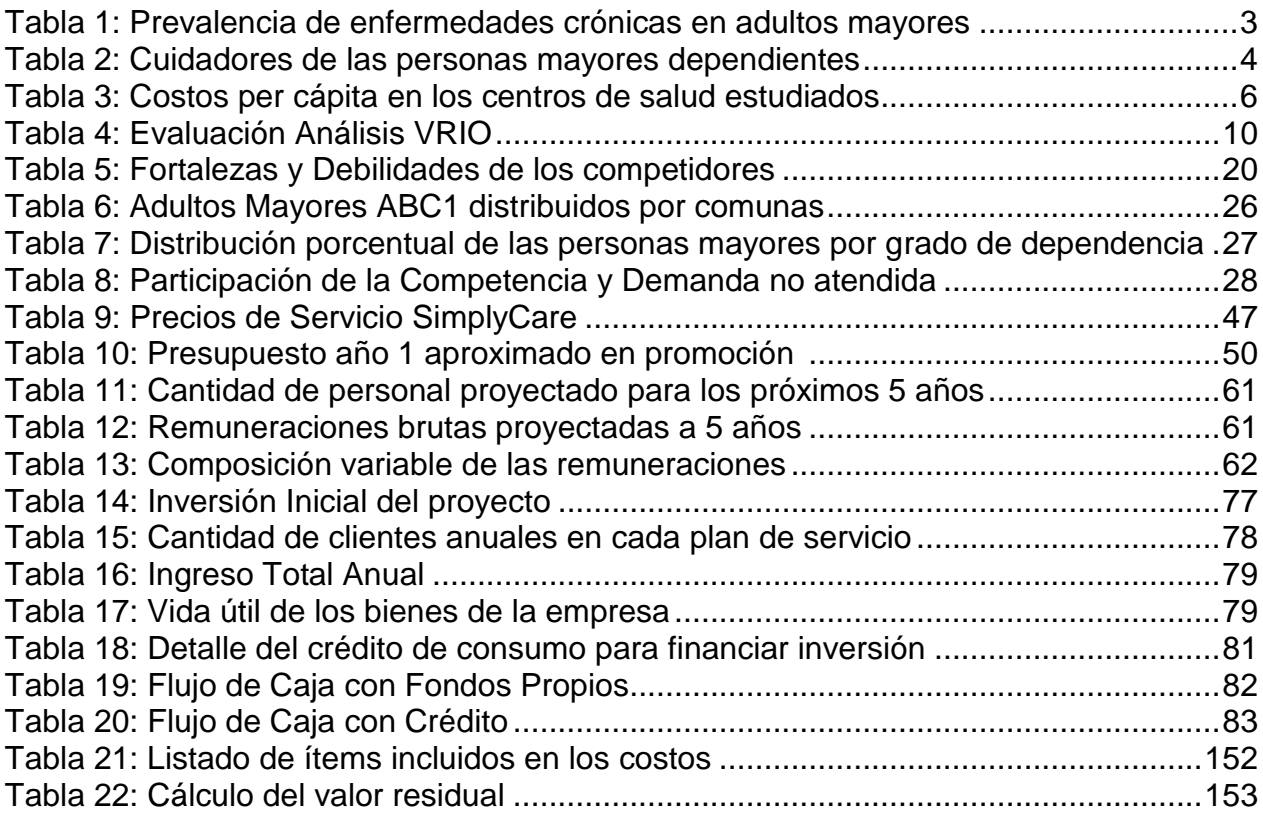

## **ÍNDICE DE ILUSTRACIONES**

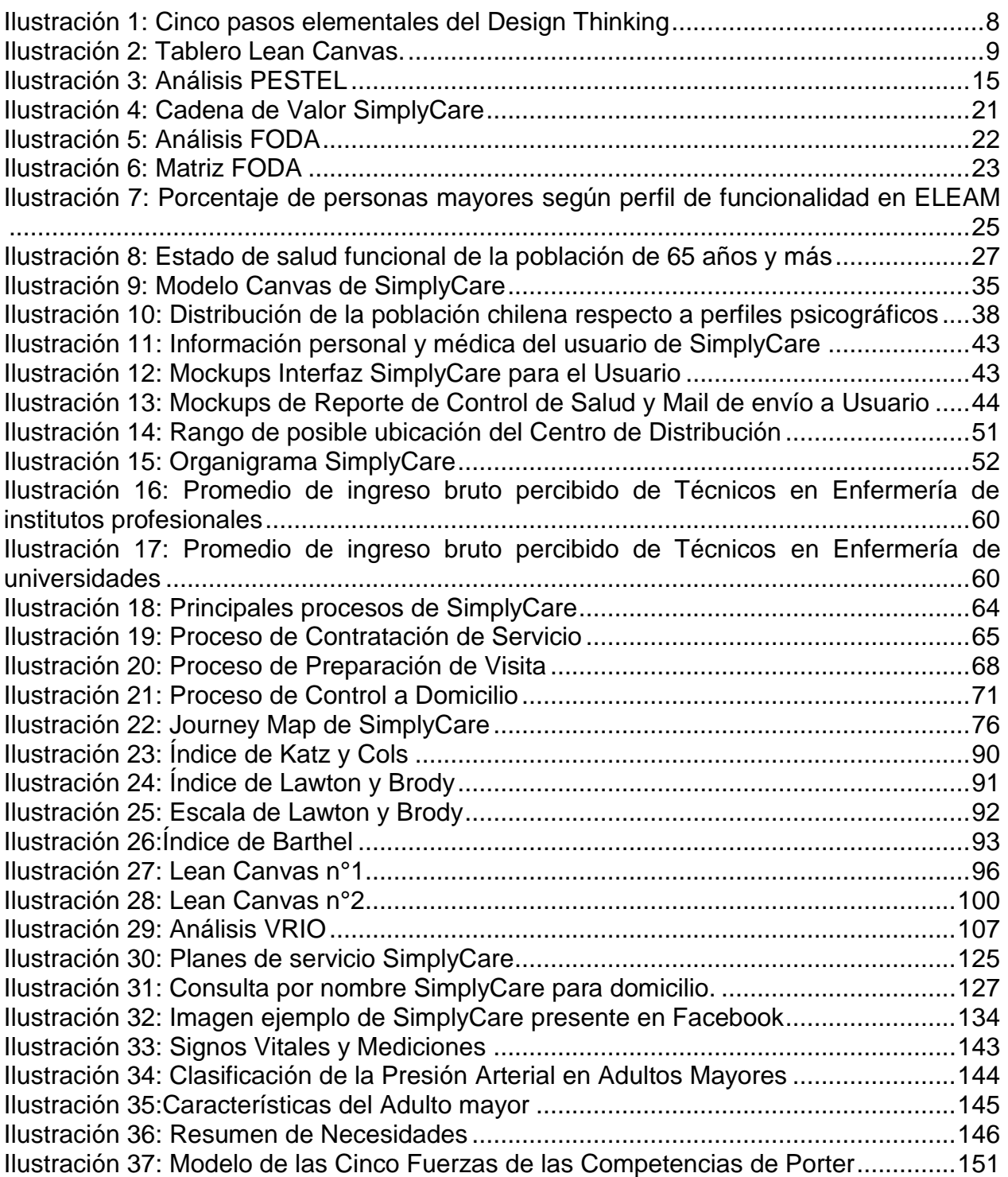